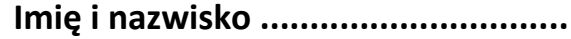

## **LINIE PRZENIKANIA POWIERZCHNI. PRZYKŁADY PRAKTYCZNEGO ZASTOSOWANIA W RYSUNKU TECHNICZNYM**

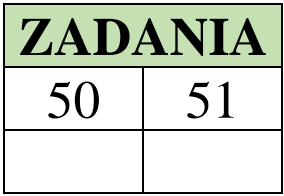

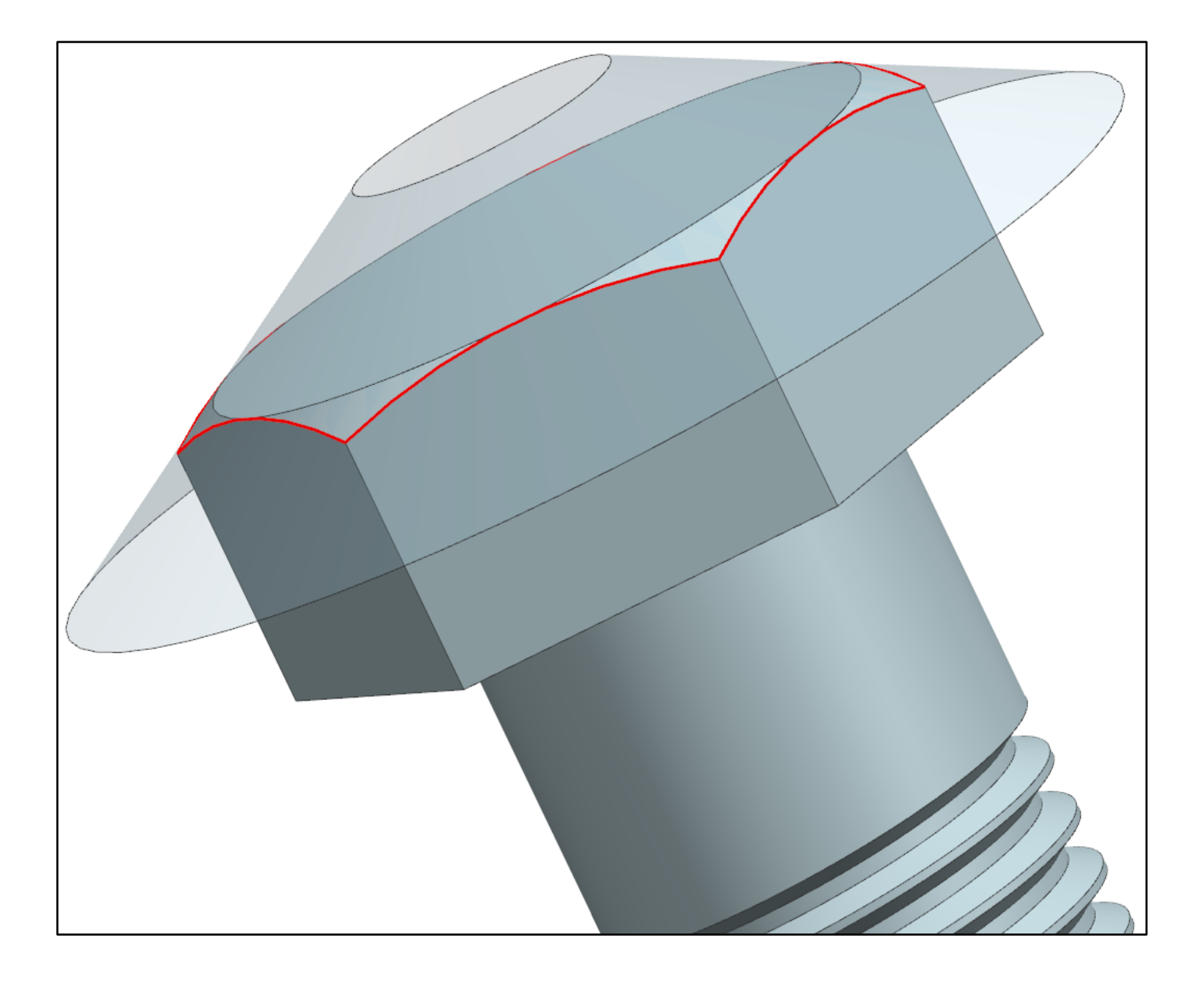

## **Wydział MEiL, ITLiMS, Zakład Podstaw Konstrukcji ZAPIS KONSTRUKCJI CAD1 Ćwiczenie 1**

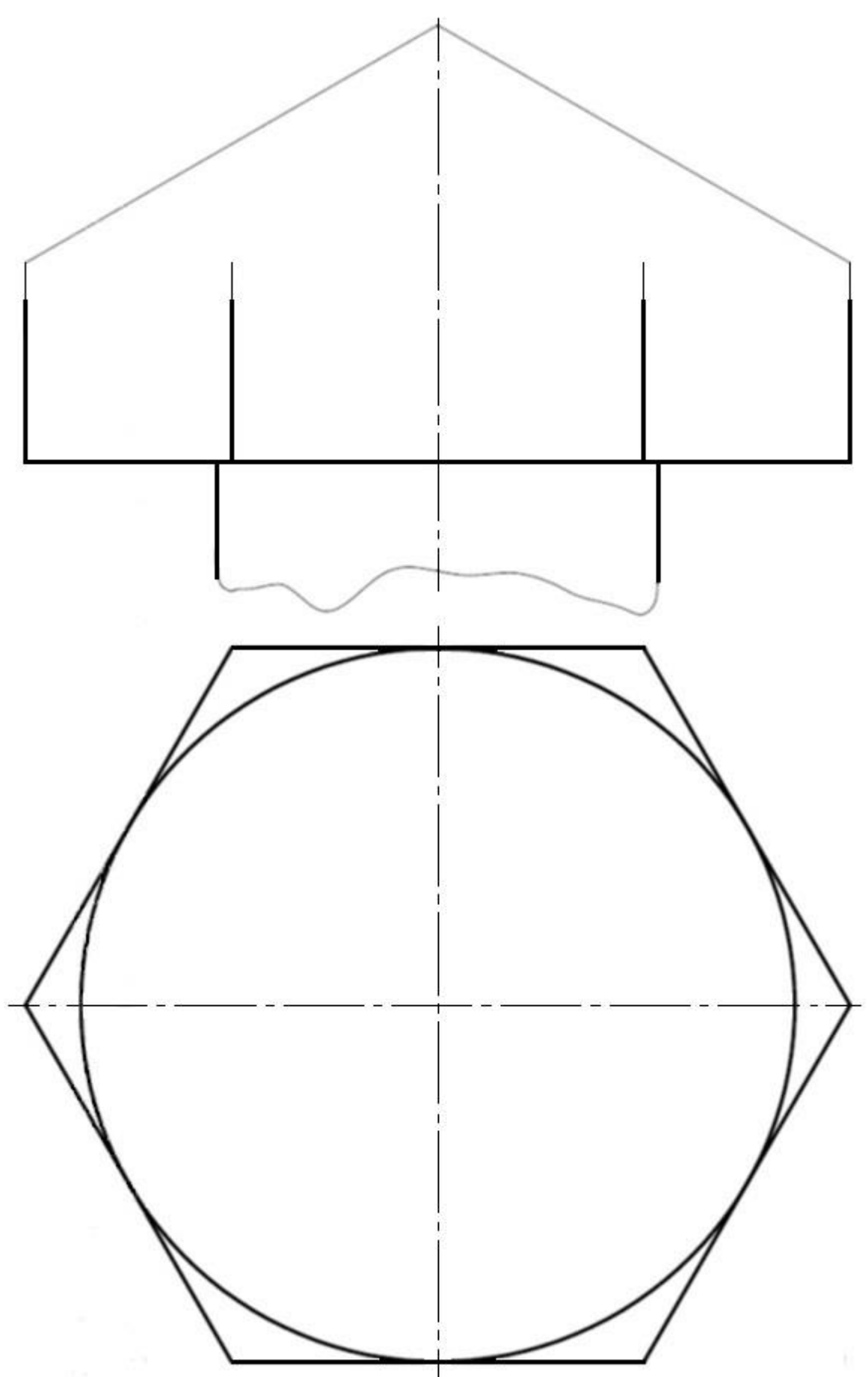

## **Wydział MEiL, ITLiMS, Zakład Podstaw Konstrukcji Imię i nazwisko ...............................ZAPIS KONSTRUKCJI CAD1 Ćwiczenie 1**

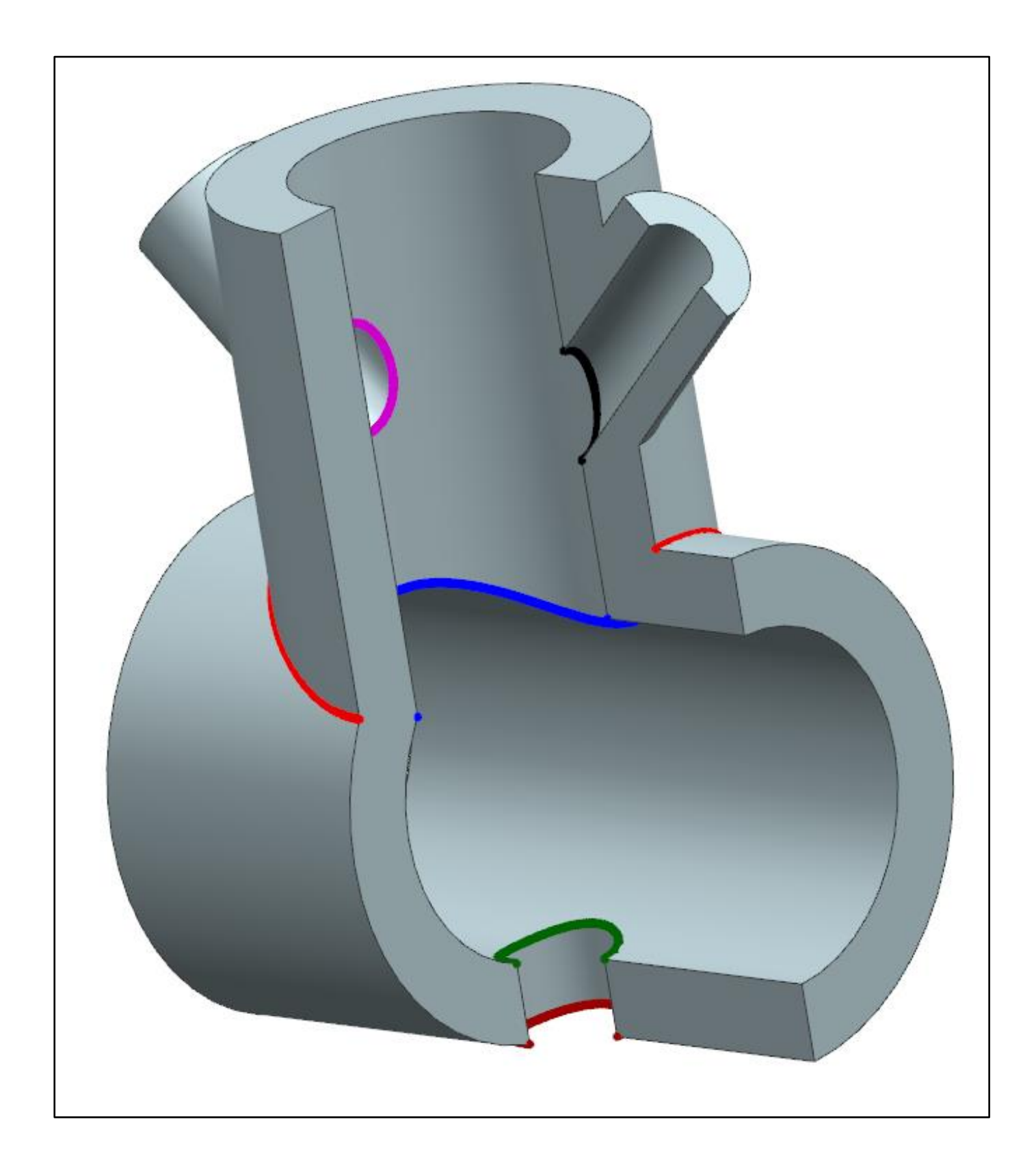

**Imię i nazwisko ...............................**

## **Wydział MEiL, ITLiMS, Zakład Podstaw Konstrukcji ZAPIS KONSTRUKCJI CAD1 Ćwiczenie 1**

51. Zaznaczyć linie przenikania poszczególnych powierzchni.

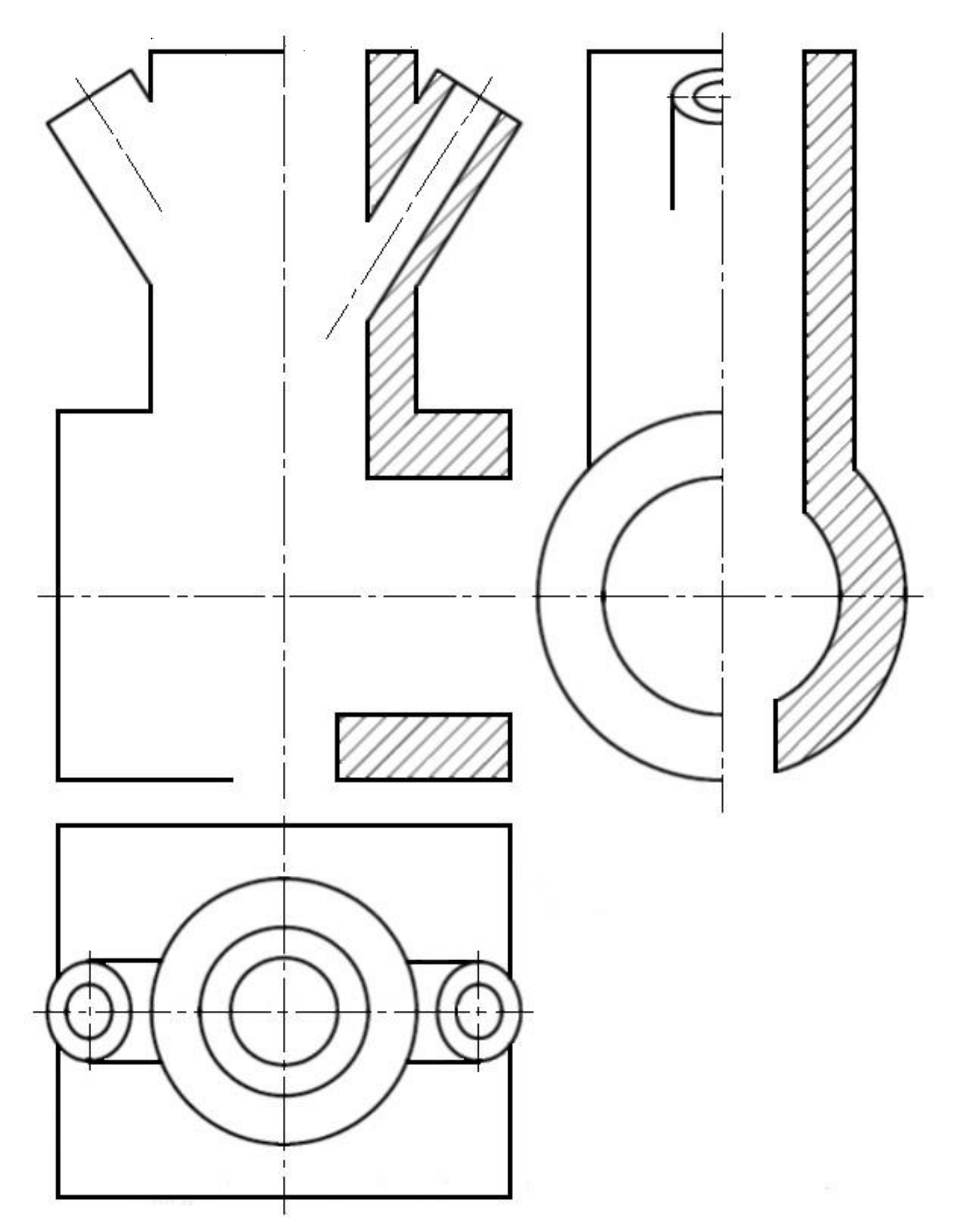